# <span id="page-0-0"></span>Fast Big-Integer Arithmetic on SVP64 at up to 256-bits/cycle and beyond

Jacob R. Lifshay

FOSDEM 2024

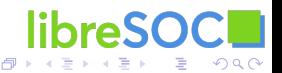

Jacob R. Lifshay [Fast Big-Integer Arithmetic on SVP64 ...](#page-22-0)

▶ Vectorization Extension for PowerISA developed by [Libre-SOC](https://libre-soc.org)

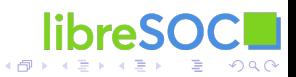

4.000

- ▶ Vectorization Extension for PowerISA developed by [Libre-SOC](https://libre-soc.org)
- ▶ Basically, a way to modify nearly any PowerISA instruction to run it in a HW loop.

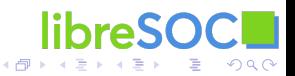

 $4.17 \times$ 

▶ Vectorization Extension for PowerISA developed by [Libre-SOC](https://libre-soc.org)

▶ Basically, a way to modify nearly any PowerISA instruction to run it in a HW loop.

Simple Example:

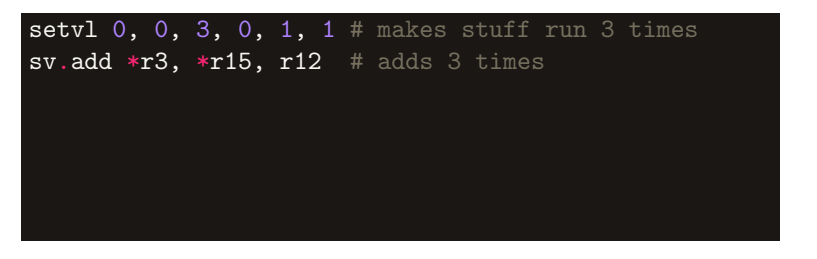

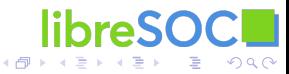

4. 0. 8.

▶ Vectorization Extension for PowerISA developed by [Libre-SOC](https://libre-soc.org)

▶ Basically, a way to modify nearly any PowerISA instruction to run it in a HW loop.

Simple Example:

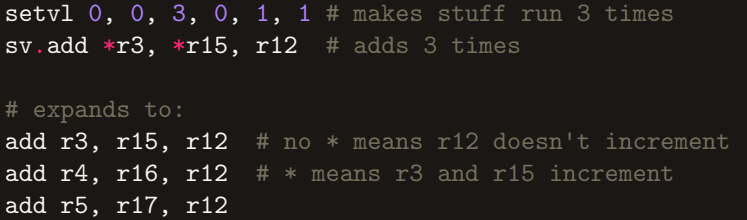

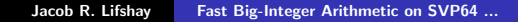

4. 0. 8.

 $\overline{AB}$   $\overline{B}$   $\overline{C}$   $\overline{D}$ 

 $\Omega$ 

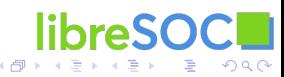

a mille

setvl  $0, 0, 4, 0, 1, 1$  # makes stuff run 4 times addic  $r0$ ,  $r0$ ,  $0$  # clear CA (carry flag) sv.adde \*r4, \*r4, \*r8 # carry-propagating add

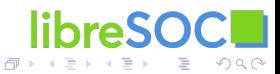

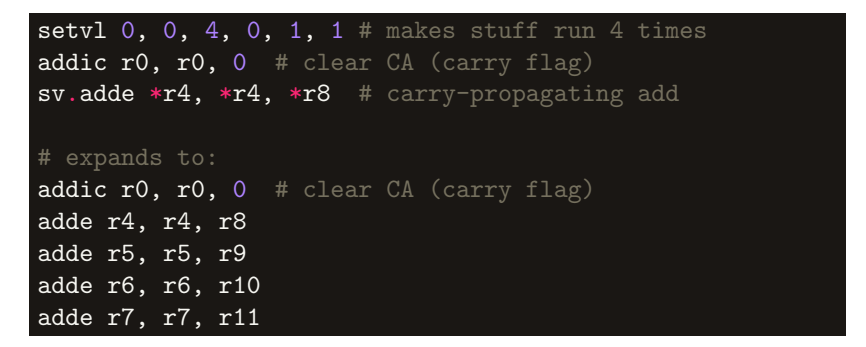

libre SOC  $\Omega$ 

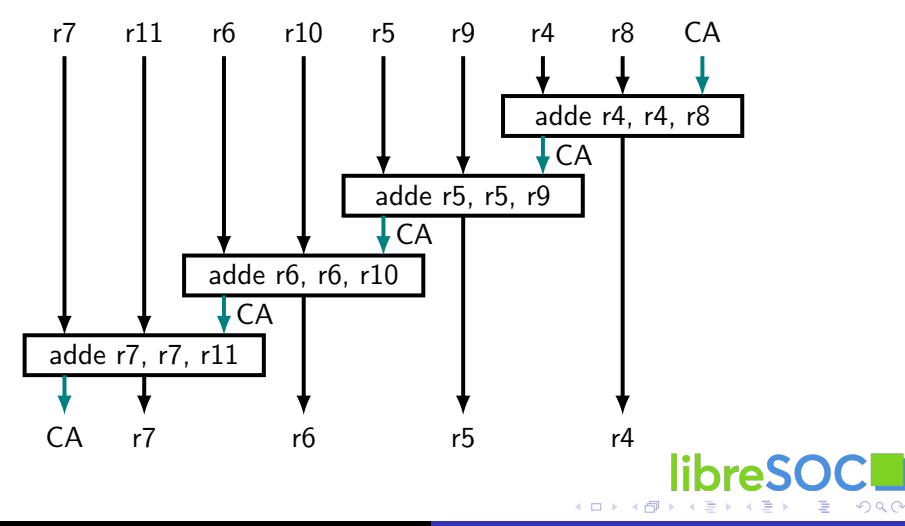

Disclaimer: SVP64 is designed for everything from tiny to big and fast CPUs, this example only shows a hypothetical big and fast CPU design

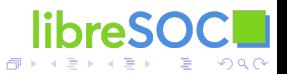

### Big-Integer Addition on an example CPU

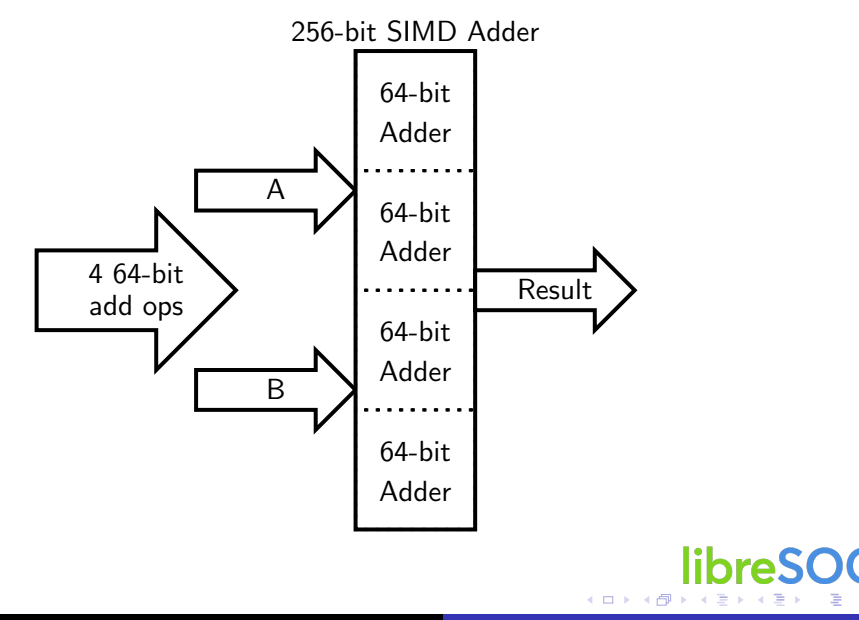

 $2Q$ 

### Big-Integer Addition on an example CPU

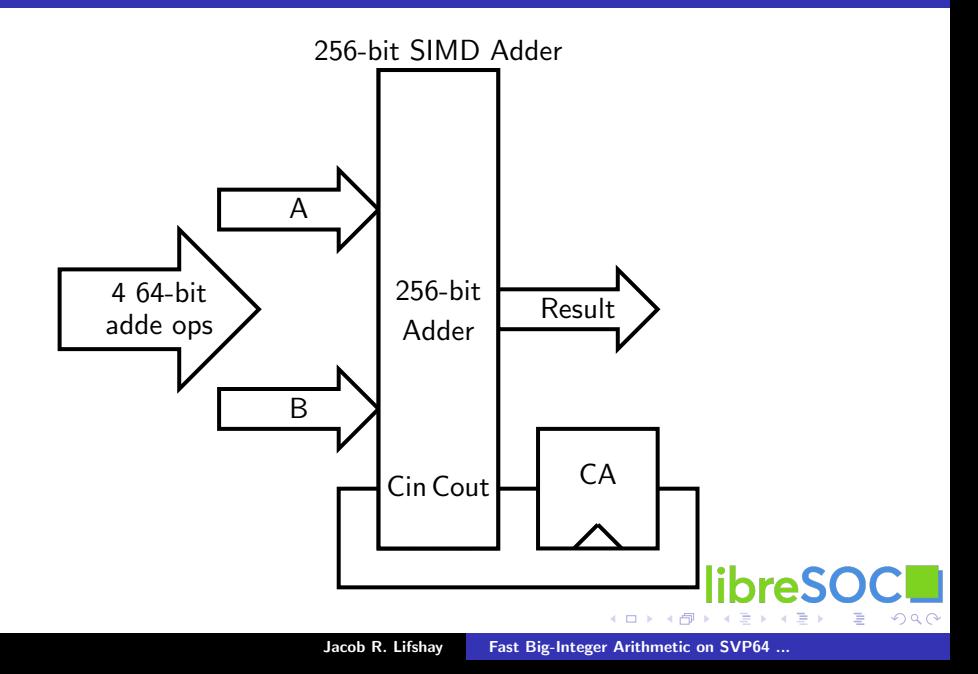

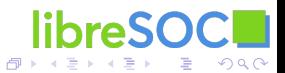

4 0 8

I new instruction: maddedu RT, RA, RB, RC

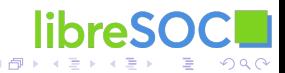

- I new instruction: maddedu RT, RA, RB, RC
- $\triangleright$  64 × 64 + 64 → 128-bit Multiply-Add

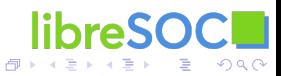

- I new instruction: maddedu RT, RA, RB, RC
- $\triangleright$  64 × 64 + 64 → 128-bit Multiply-Add

 $\triangleright$  Semantics as used in this presentation (somewhat simplified):

 $result = (RA * RB) + RC$ RT = LSB\_HALF(result) RC = MSB\_HALF(result)

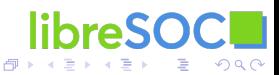

### Big-Integer Multiply on SVP64

How can we use SVP64 to Multiply a 64-bit by a 256-bit integer?

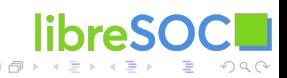

a mille

## Big-Integer Multiply on SVP64

How can we use SVP64 to Multiply a 64-bit by a 256-bit integer?

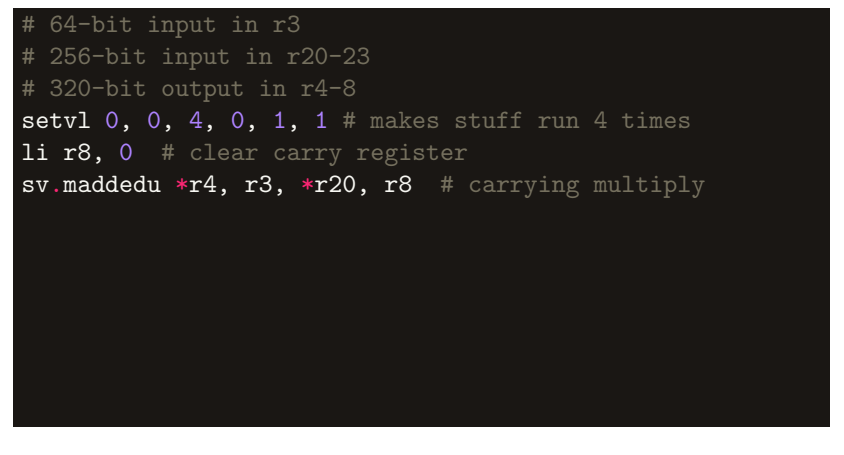

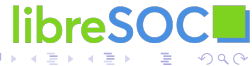

4 0 8 1

```
# 64-bit input in r3
# 256-bit input in r20-23
# 320-bit output in r4-8
setvl 0, 0, 4, 0, 1, 1 # makes stuff run 4 times
li r8, 0 # clear carry register
sv.maddedu *r4, r3, *r20, r8 # carrying multiply
# expands to:
li r8, 0
maddedu r4, r3, r20, r8
maddedu r5, r3, r21, r8
maddedu r6, r3, r22, r8
maddedu r7, r3, r23, r8
```
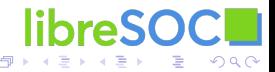

### Big-Integer Multiply on SVP64

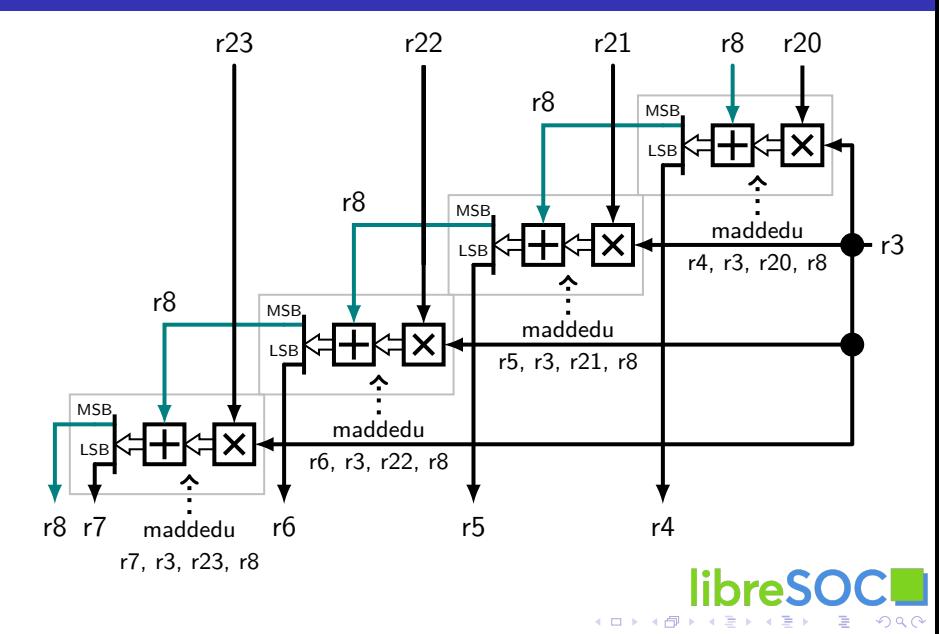

## Big-Integer Multiply on an example CPU

#### sv.maddld  $*$ r4,  $*$ r8,  $*$ r16,  $*$ r20 # mul-add

#### Partial Products

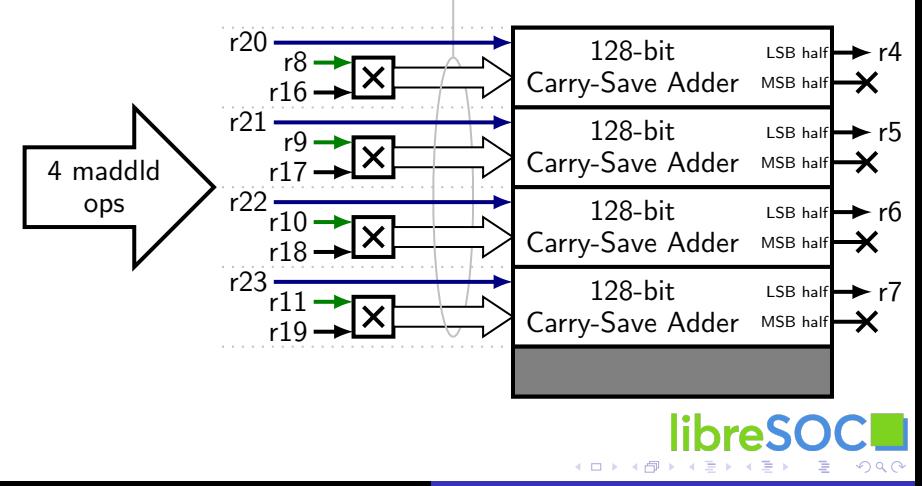

Jacob R. Lifshay [Fast Big-Integer Arithmetic on SVP64 ...](#page-0-0)

## Big-Integer Multiply on an example CPU

#### sv.maddedu  $*r4$ , r3,  $*r20$ , r8 # carrying multiply

#### Partial Products

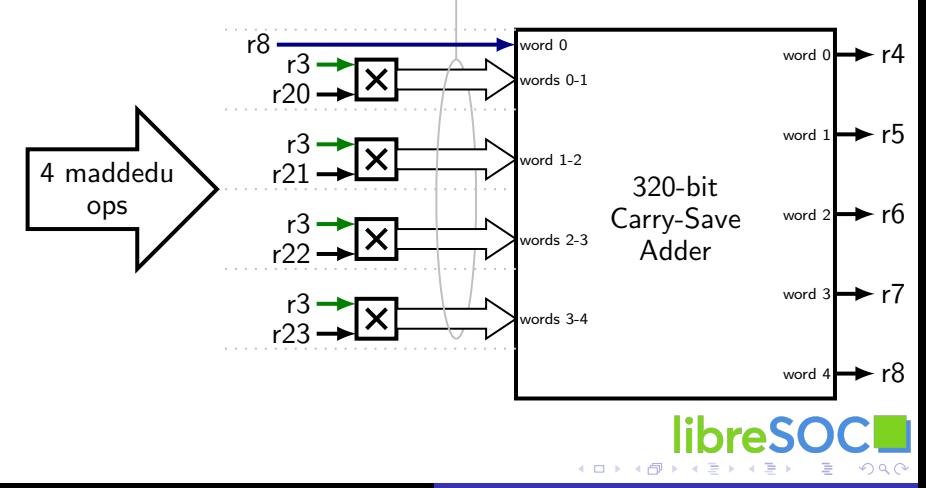

Jacob R. Lifshay [Fast Big-Integer Arithmetic on SVP64 ...](#page-0-0)

- <span id="page-22-0"></span>▶ Discussion: <https://lists.libre-soc.org>
- $\blacktriangleright$  IRC #libre-soc on OFTC or Libera
- $\blacktriangleright$  Matrix  $\#$  oftc  $\#$  libre-soc: matrix.org
- ▶ <https://libre-soc.org/>
- $\blacktriangleright$  Thanks to NLnet for funding this: <https://nlnet.nl/assure>
- ▶ <https://libre-soc.org/nlnet/#faq>

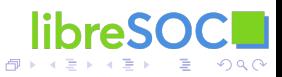